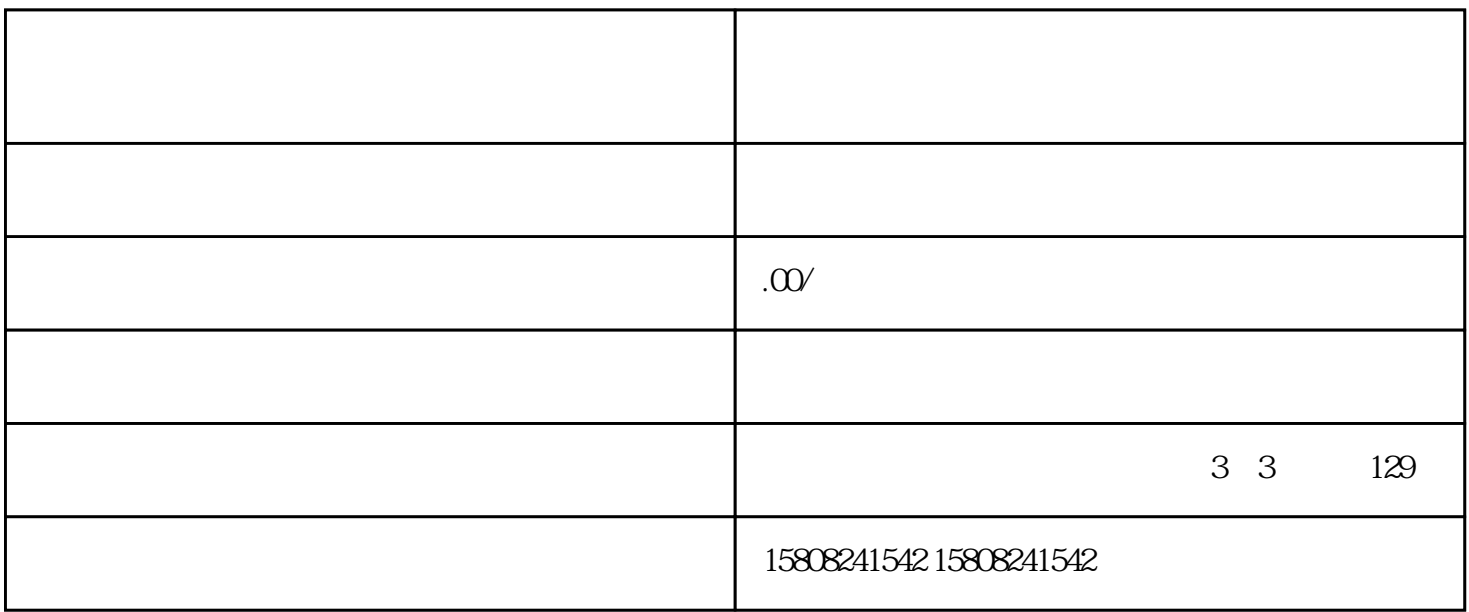

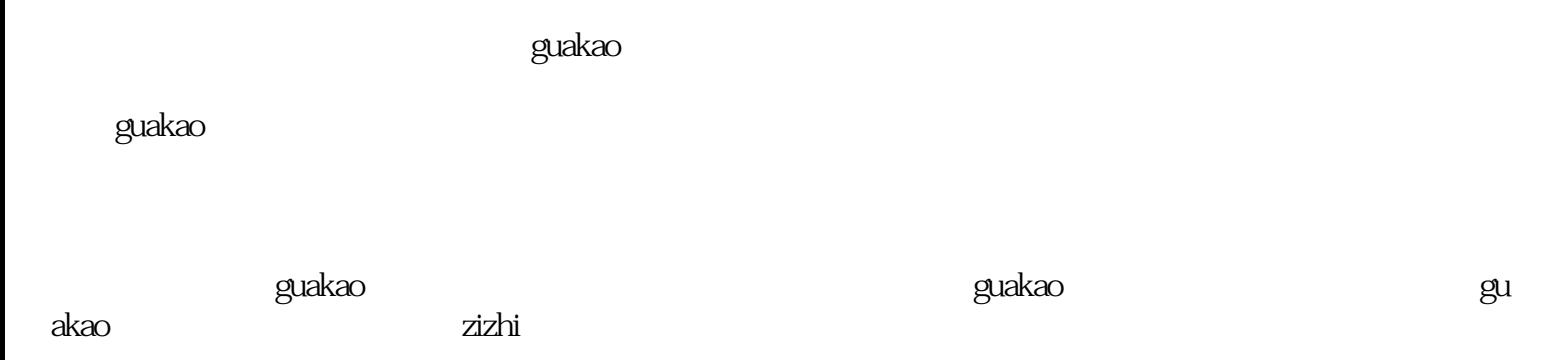

 $\chi$ zizhi  $\chi$ 

 $quarkao$